## **\_Using\_the\_animal\_Success\_Story\_feature\_Intro\_v1**

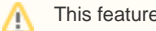

This feature is only available with the Website Service.

The successes web page shows the animals that have been adopted by your organization. Animals are automatically added to this page when you mark them as adopted.

## **Where do I find it?** 0

The best way to manage your adoptions is to use the [Adoptions](https://userguide.rescuegroups.org/pages/viewpage.action?pageId=950694) feature of our service (**Animals > Adoptions**).